## 1 각 단계의 개요

샘플 구성과 샘플 프로그램 "PROJECT PROFIBUS"를 토대로 하여, 이 입문서의 다음 장들에서는 아래와 같은 단계들에 대해 설명합니다.

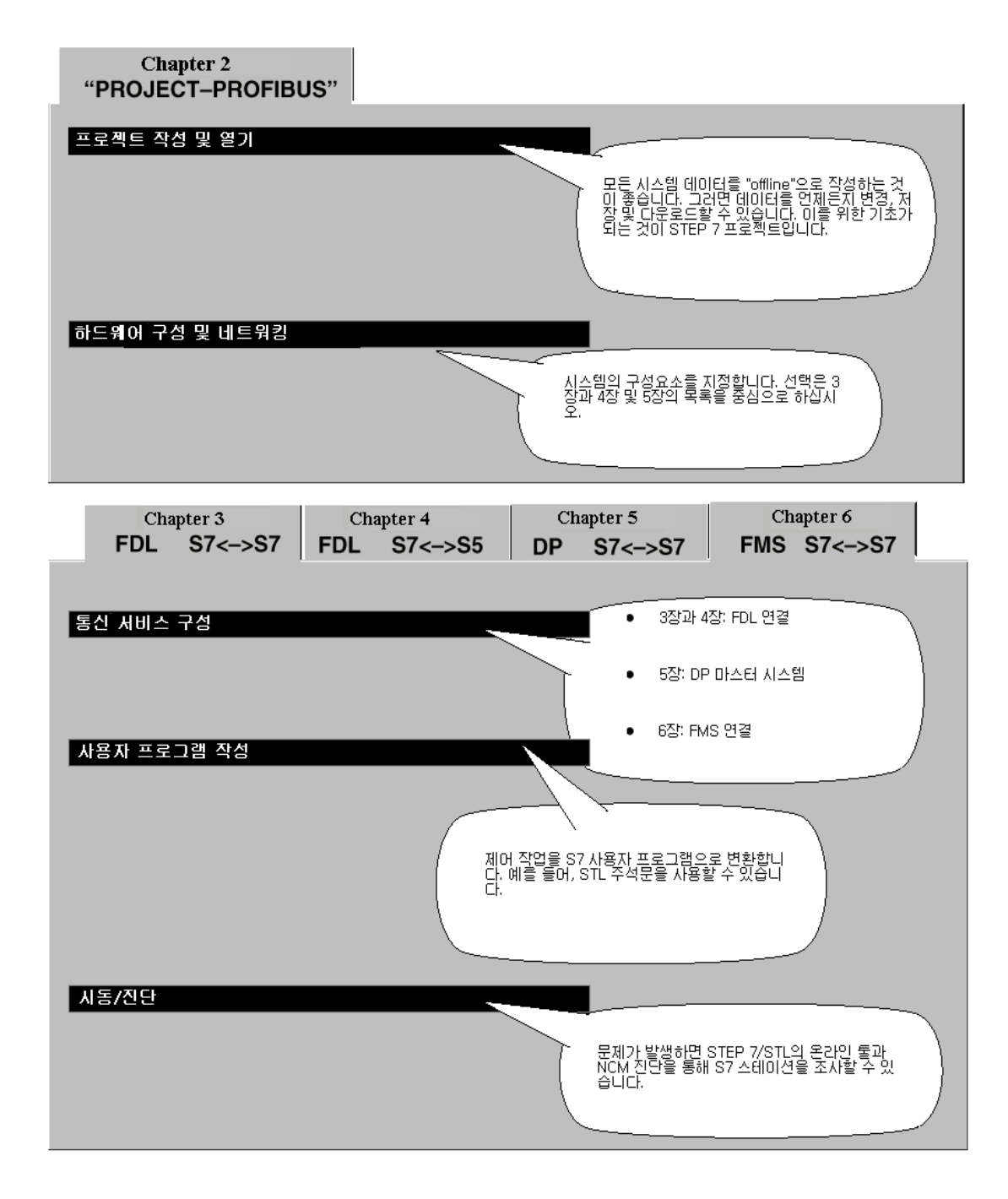

## 보다 빠른 구성을 위해서는

사용자의 시스템 구성이 예제용으로 선택된 구성에 해당할 경우에는 샘플 데이터를 단계 2, 3 및 4에서 S7 스테이션으로 직접 다운로드할 수 있습니다.

## 그러나, 이 입문서에 설명된 단계에 따라 작업하면 보다 자세히 배울 수 있습니다.

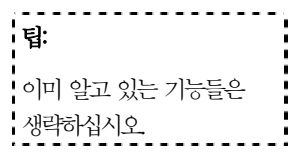